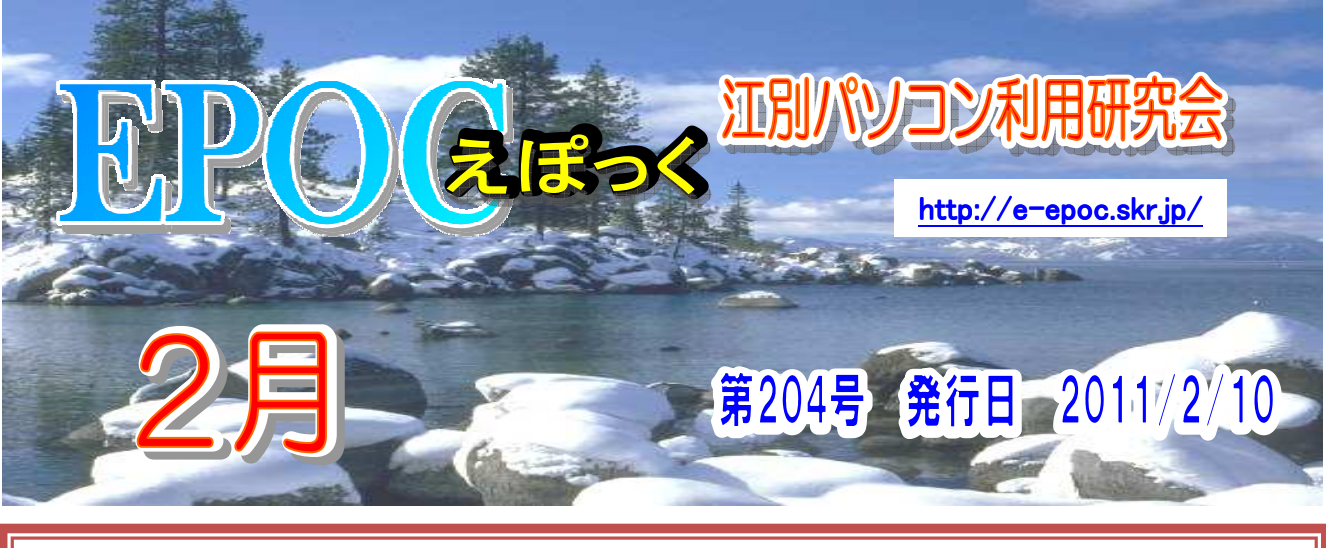

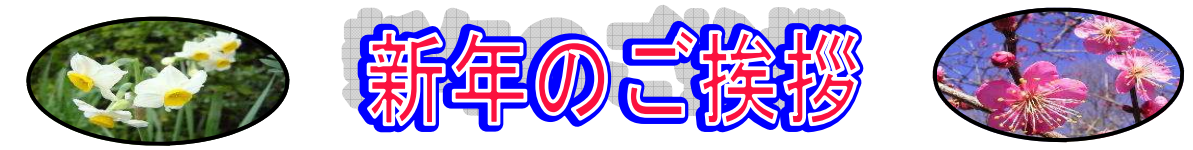

 会員の皆様、新しい年を迎えました。会長に就任して2年が過ぎようとし ています。今年度も皆様に支えられて、講習会や文化祭を実施することが出 来ました。

 会長として「EPOCって何?」という質問があったときに、次のように答え ています。「誰もが、互いに学び合い、高め合うことのできる活動を行って いる組織。具体的な活動の中身としてはパソコンの利活用の学習や、地域の 社会貢献です。EPOCには人生経験豊かな方々が多数いらっしゃいますので、 改めて申すまでもないかもしれませんが「学び始めるのに遅すぎることはな い」のです。

 その意味では、講習会でその姿勢を持つ会員および市民の方々にお会いすると、この言葉 に実感を持つことができます。新しいことを始めようとすると、最初はなかなか思うように いかないのは、当然のことです。そこで、互い学び合い、高め合うことができるのがEPOCの 活動の良い点ではないでしょうか。

 昨年に引き続き、EPOCの20年を超える活動の蓄積を財産として、今後、新たな可能性を探 りさらには、日々の取り組みの成果を外部に向けて発信する試みを模索してみたいと考えて おります。皆様、どうぞ宜しくお願いいたします。

 会員の皆様、明けましておめでとう御座います。昨年一年間のご協力有難う御 座いました。

代表幹事 高橋 晃

 さて、EPOCの会員の方の入会後の経過年数を調査した所、現時点で平均6 年という事で、熟成の域に達したと思っています。本年は、各活動に積極的に参 加され、各自がそれぞれ自分に合った課題を見つけて、知識を吸収し「グレード アップする年」と思います。

 パソコンの業界も、WINDOWS7の導入で環境が変わりつつあります。 1年を振り返り、自分は「こういう事が出来るようになったんだ」と言えるよう に、努力して欲しいと思います。そうした小さな積み重ねが、全体としてEPO Cの底上げになり、一般の人達に注目される会になると思います。

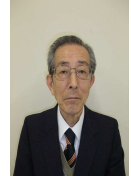

一つ一つ地道に前進しようではありませんか。 本年も宜しくお願い致します。

会 長

皆川 雅章

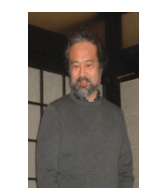

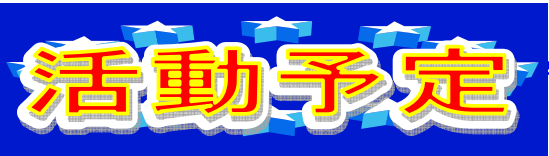

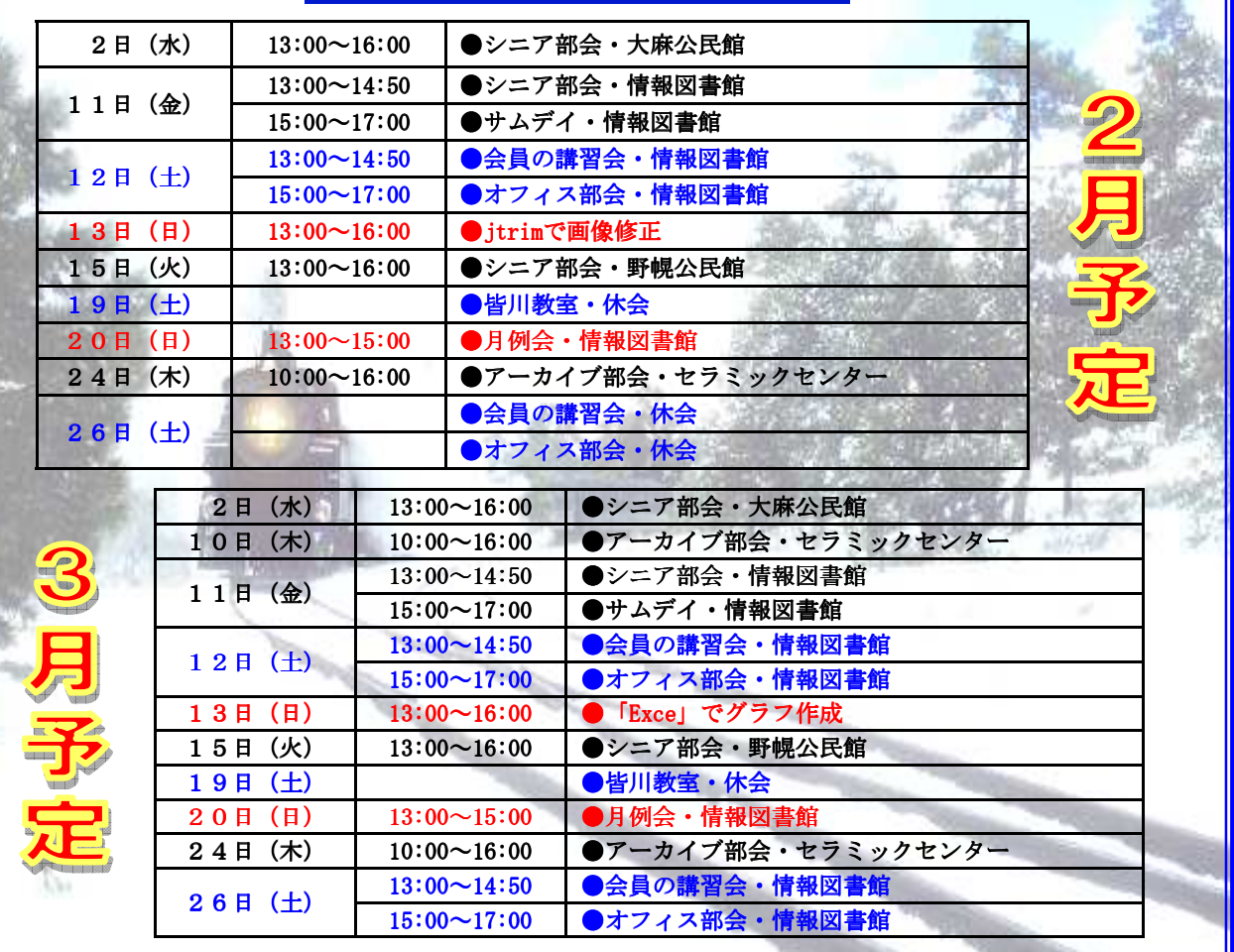

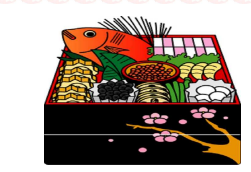

2011年1月23日(日)17時30分、野幌第二高関ビル「いろは」にてエポック新年 会が開催されました。雪の降る中、仲間の顔を再確認する為か?、お酒の飲める誘惑に誘われ てか、13名の方々が出席されました。

各自好みの飲み物でカンパ~イ。この一年間の出来事に対しての疑問と反省、又、此れから やって見たい事などの話が飛び交い、新年会が和気あいあいと始まりました。

その話の中で、1つは、エポックのレンガメールが文字化け。もう1つはパソコンのCドラ イブとDドライプの容量の逆転設定等の問題点あり、今後エポックとしてもその問題点の解決 策を取らねばと思った次第です。

その他、色々と話の弾む中、毎年恒例のオークションの始まりです。その中でも高級ウイ キーが出品され、オークション司会者の考えで、出席者全員が各自100円で落札。皆で美味し いウイスキーを頂きました。話の弾む中テーブルの上の料理が無くなる頃、新年会も終盤にな り「今年も有意義な活動をと」心に誓い2011年の新年会も終わり、各自雪の中2次会へと 姿を消して行きました。来年も皆が元気に新年会を開けます様に!! (佐々木 弘 記)

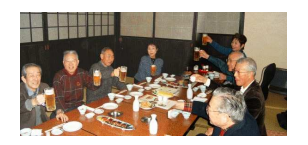

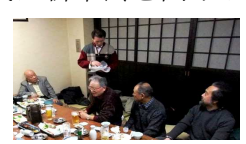

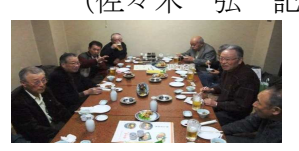

 $-2$ 

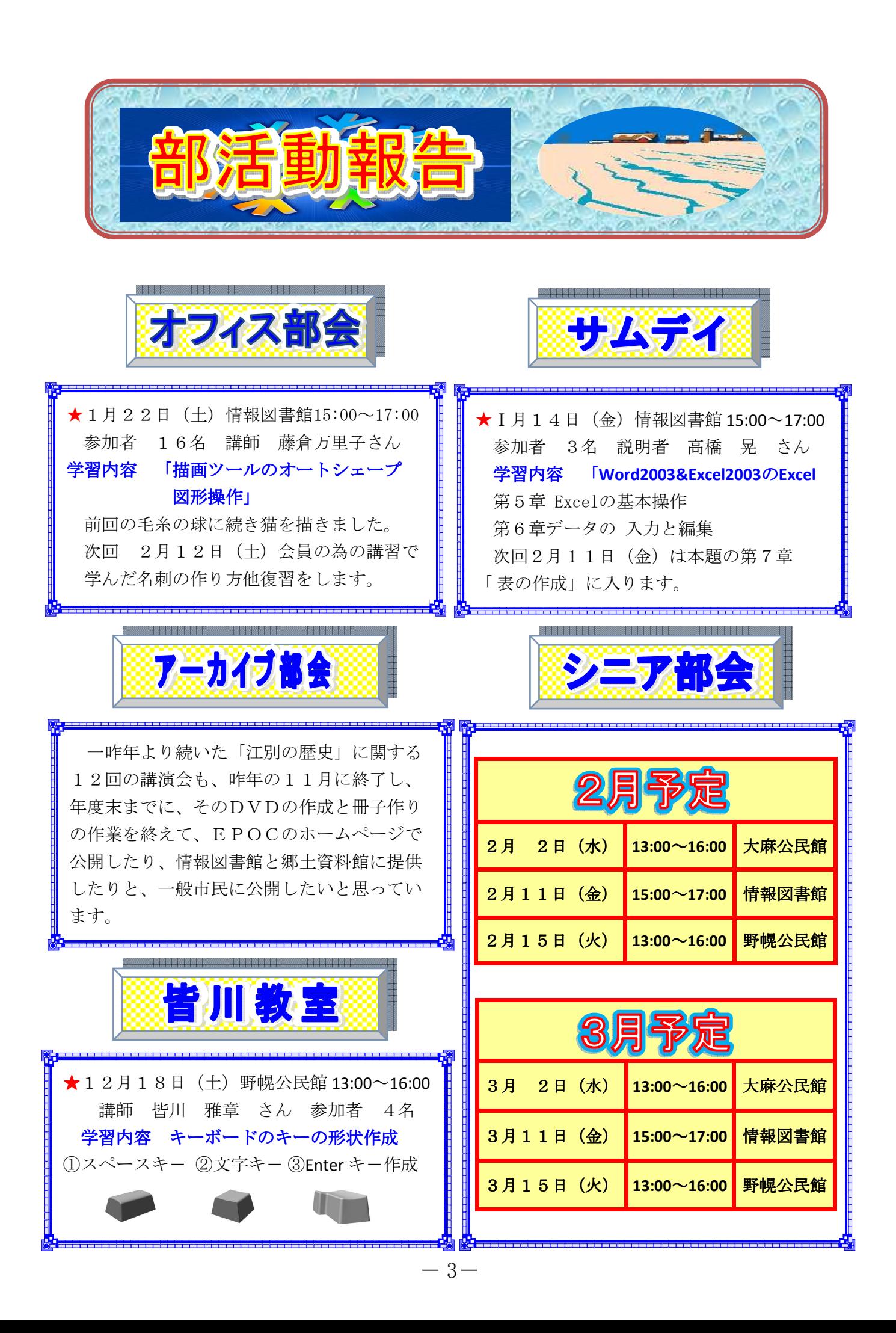

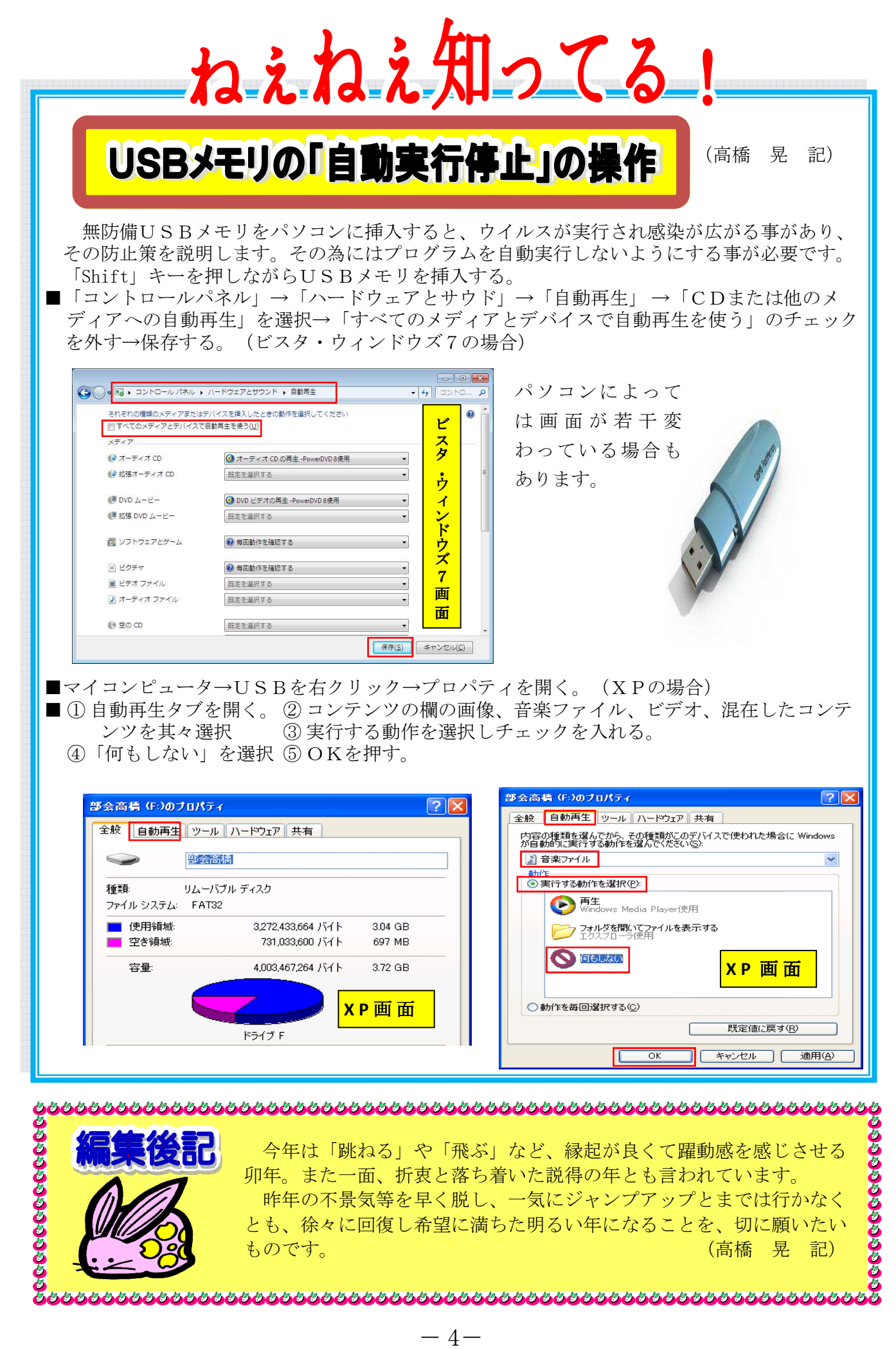